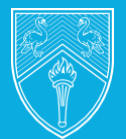

**BUCKINGHAMSHIRE** NEW UNIVERSITY

## DIGITAL SERVICES QUICK START GUIDE

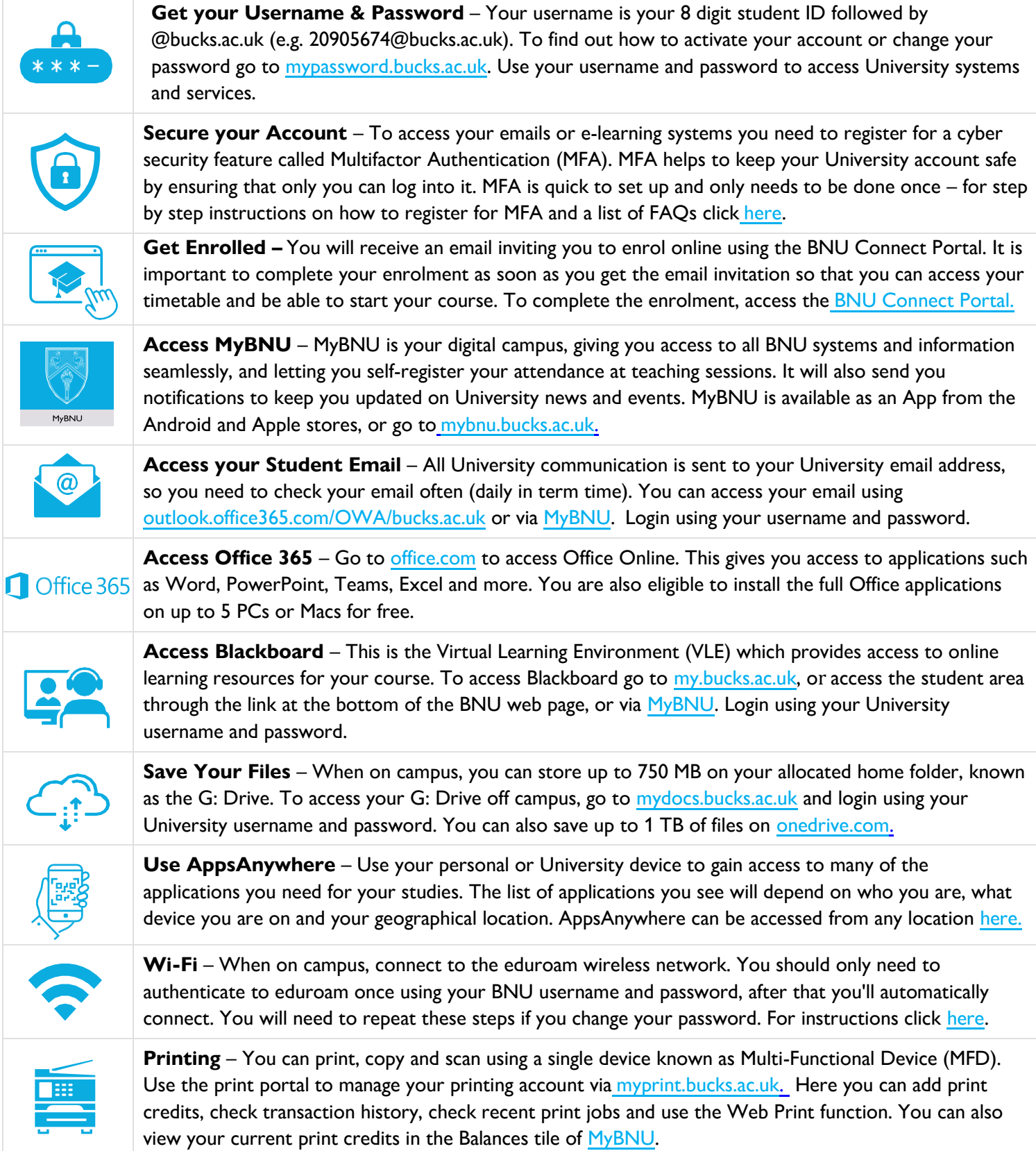

## **PLAY YOUR PART, BE [CYBER SMART!](https://www.bucks.ac.uk/current-students/digital-and-technical-services/information-security)**